# **WITS Level 0 Pason Communication Driver**

This document has the specific information related to the driver configuration. For a generic explanation on Devices, Channels, Nodes and Points configuration, please refer to reference guide.

## **Contents**

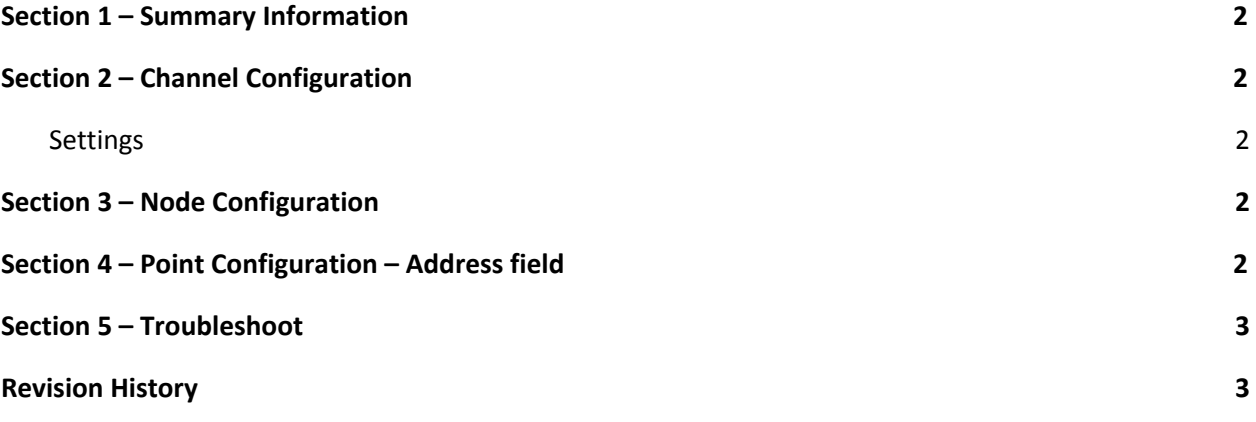

### <span id="page-1-0"></span>**Section 1 – Summary Information**

**Communication Driver Name**: WITS0Pason **Implementation DLL**: T.ProtocolDriver. WITS0Pason.dll **Protocol**: WITS Level 0 Pason **Interface**: TCP/IP, UDP or RS232 **Description**: WITS0Pason communication driver implements communication with server running WITS Level 0 communication. **PLC types supported:** WITS servers outputting Level 0 data streams **Multi-threading**: user defined **Max number of nodes**: user defined **PC Hardware requirements**: Standard PC Ethernet interface board **Supported Operands:** Any tag defined on target system

# <span id="page-1-1"></span>**Section 2 – Channel Configuration**

#### <span id="page-1-2"></span>**Settings**

Nothing to do

### <span id="page-1-3"></span>**Section 3 – Node Configuration**

The address is necessary, as this driver works in listening mode only. When connecting to multiple devices, multiple channels shall be defined.

### <span id="page-1-4"></span>**Section 4 – Point Configuration – Address field**

The syntax for the communication point is:

RecordID:ItemID

Where, RecordID and ItemID ranges from 01 to 99, according WITS Level 0 record definition.

## <span id="page-2-0"></span>**Section 5 – Troubleshoot**

The status of the driver execution can be observed through the diagnostic tools, which are:

- Trace window
- Property Watch
- Module Information

The above tools indicate if the operations have succeeded or have failed where the status 0 (zero) means success. Negative values are internal error codes and positive values are protocol error codes.

# <span id="page-2-1"></span>**Revision History**

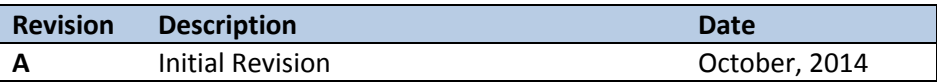